The Wayback Machine - https://web.archive.org/web/20100316213353/http://www.apple.com:80/aperture/

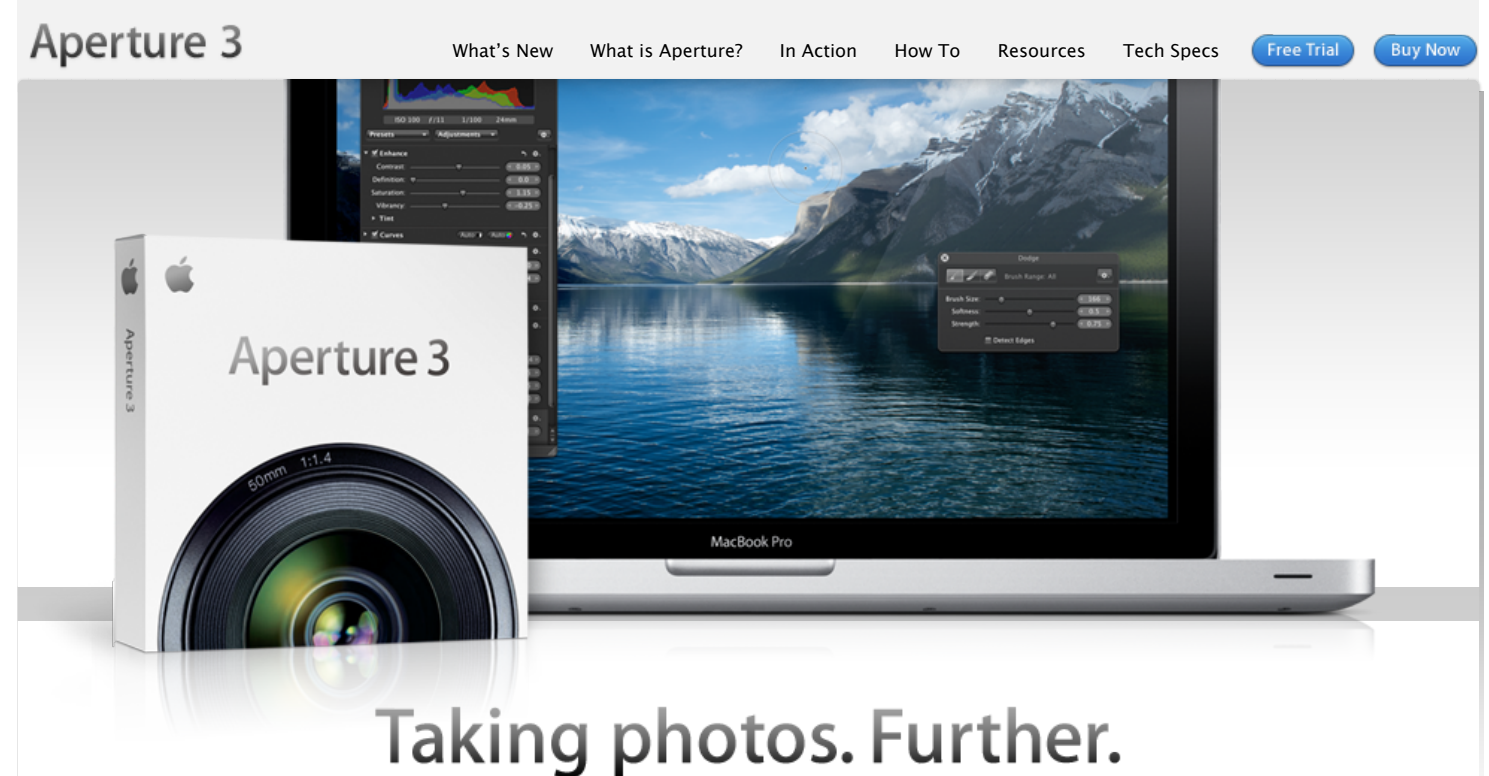

# The new Aperture 3 gives you powerful yet easy-to-use tools to refine images, showcase your photography, and manage massive libraries on your Mac. It's pro performance with iPhoto simplicity. [Learn more](https://web.archive.org/web/20100316213353/http://www.apple.com/aperture/whats-new.html)  $\blacktriangleright$

#### What is Aperture?

It's the way to better photos on a [Mac. With tools to retouch photos,](https://web.archive.org/web/20100316213353/http://www.apple.com/aperture/what-is.html) organize libraries, share work online, and print professionally designed books. Learn more

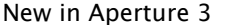

Organization with Faces and Places. Brushes and adjustment presets to perfect and enhance [images. True full-screen browsing.](https://web.archive.org/web/20100316213353/http://www.apple.com/aperture/whats-new.html) And over 200 more new features. Learn more  $\blacktriangleright$ 

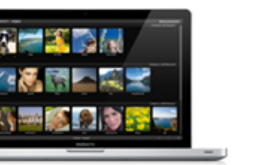

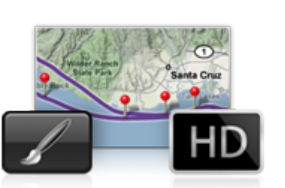

## Aperture in Action

Aperture 3 helps National Geographic photographer Jim [Richardson connect the places he's](https://web.archive.org/web/20100316213353/http://www.apple.com/aperture/action/richardson/) been with the pictures he's taken, using GPS mapping. Watch video

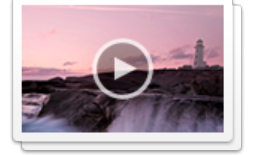

## Go from iPhoto to Aperture

You've taken some amazing shots and iPhoto has been a solid photo assistant. Now you're ready to go [further. The move to Aperture 3 is](https://web.archive.org/web/20100316213353/http://www.apple.com/aperture/iphoto-to-aperture/) designed to be seamless. Learn more  $\blacktriangleright$ 

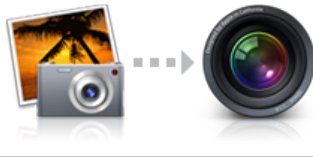

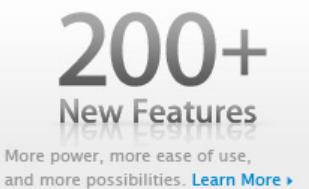

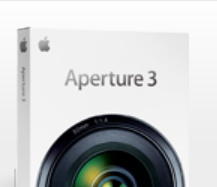

Buy Aperture 3 now. Find an [Apple Retail Store](https://web.archive.org/web/20100316213353/http://www.apple.com/retail/). Find your [local authorized reseller.](https://web.archive.org/web/20100316213353/http://www.apple.com/buy/locator/) Get [Apple education pricing](https://web.archive.org/web/20100316213353/http://www.apple.com/education/). Call 1-800-MY-APPLE. View [system requirements](https://web.archive.org/web/20100316213353/http://www.apple.com/aperture/specs.html).

Download the 30-day free trial.

[Download Free](https://web.archive.org/web/20100316213353/http://www.apple.com/aperture/download/) Trial

© 2009 Google. Map data © 2009 Google.

# https://web.archive.org/web/20100316213353/http://www.apple.com/aperture/ Page 1 of 1 [IPR2022-00031 / IPR2022-00032 / IPR2022-00033 / PGR2022-00006](https://www.docketalarm.com/) Page 0001

Find authenticated court documents without watermarks at **docketalarm.com**.

**Buy Now** 

**Free Trial** 

#### The Wayback Machine - https://web.archive.org/web/20100315070539/http://www.apple.com:80/aperture/resources/

Aperture 3

[What's New](https://web.archive.org/web/20100315070539/http://www.apple.com/aperture/whats-new.html) [What is Aperture?](https://web.archive.org/web/20100315070539/http://www.apple.com/aperture/what-is.html) [In Action](https://web.archive.org/web/20100315070539/http://www.apple.com/aperture/action/) [How To](https://web.archive.org/web/20100315070539/http://www.apple.com/aperture/how-to/) [Resources](https://web.archive.org/web/20100315070539/http://www.apple.com/aperture/resources/) [Tech Specs](https://web.archive.org/web/20100315070539/http://www.apple.com/aperture/specs/)

Resources

## Downloads

## **Aperture Downloads**

Update to the latest version of Aperture — by visiting the [Aperture Downloads](https://web.archive.org/web/20100315070539/http://www.apple.com/aperture/download/) page. If you're unable to upgrade to Aperture 3, updates for earlier versions of Aperture are also available on this page.

### **AppleScript and Automator Support**

Aperture offers integrated support for AppleScript and Automator, letting you create custom workflows and automate some of the activities you perform over and over. Download the

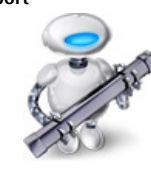

[Aperture 3 AppleScript Reference](https://web.archive.org/web/20100315070539/http://images.apple.com/aperture/resources/pdf/Aperture_3_AppleScript_Reference.pdf) for a complete guide to using AppleScript with Aperture. This 36-page document describes classes, commands, and other AppleScript-specific features found in the Aperture 3 AppleScript dictionary.

For help with Automator, third parties — like [automator.us](https://web.archive.org/web/20100315070539/http://automator.us/aperture/)\* — have created ready-to-use workflows you can download and put to work today.

\* Workflows available at [automator.us](https://web.archive.org/web/20100315070539/http://automator.us/aperture/) are provided as is as a courtesy. Apple makes no warranties about their usefulness or quality.

# Third-Party Websites

#### **Aperture Users Network**

From tips to articles on the digital workflow to podcasts, Aperture users have a great source for information and inspiration in the Aperture Users Network. [http://aperture.maccreate.com](https://web.archive.org/web/20100315070539/http://aperture.maccreate.com/)

## Services

### **Print Products**

Order professional-quality lab prints or beautifully bound softcover or hardcover photo books in multiple sizes. Books and prints are competitively priced and printed to Apple's exacting quality standards. [Learn](https://web.archive.org/web/20100315070539/http://www.apple.com/aperture/resources/print-products.html) more  $\blacktriangleright$ 

 $P$ 

# Third-Party Plug-ins, Presets, and Other Extras

Aperture 3 includes a powerful plug-in architecture for the seamless integration of popular third-party image editing and export plug-ins. These plug-ins allow you to extend the capabilities of Aperture by accessing an entire industry's worth of imaging expertise — without ever leaving Aperture. See all [plug-ins](https://web.archive.org/web/20100315070539/http://www.apple.com/aperture/resources/plugins.html)

- [Image Editing Plug-ins.](https://web.archive.org/web/20100315070539/http://www.apple.com/aperture/resources/plugins.html#editing) These plug-ins extend the built-in image editing capabilities of Aperture, adding specialized tools for noise reduction, selective adjustments, lens correction, and much more.
- [Export Plug-ins.](https://web.archive.org/web/20100315070539/http://www.apple.com/aperture/resources/plugins.html#export) Streamline your work by sending your photos to Flickr, Facebook, SmugMug, and other photo-sharing websites directly from Aperture. Or easily upload your photos to a remote FTP server, send them to another application, or generate a Flash-based web gallery.
- [Photo Book Plug-ins. N](https://web.archive.org/web/20100315070539/http://www.apple.com/aperture/resources/third-party-books.html)ow you can easily create and order photo albums from some of the finest bookmakers in the world, right in Aperture. Just download a plug-in, and you're good to go.
- [Automations and Scripts](https://web.archive.org/web/20100315070539/http://www.apple.com/aperture/resources/plugins.html#automation). These automated workflows take advantage of AppleScript to turn complex multistep tasks into one-click operations that extend existing Aperture features, and make it easy to integrate Aperture into a workflow that includes other applications such as Keynote, Mail, or InDesign.
- [Extras](https://web.archive.org/web/20100315070539/http://www.apple.com/aperture/resources/plugins.html#extras). These third-party web themes offer a variety of creative design options that give you greater flexibility when presenting your photos on the web.

The free Imaging Plug-in Software Development Kit (SDK) for Aperture is available through the Apple Developer Connection (ADC). Information about developing your own plug-ins for [Aperture 3 is available on the Apple Developer](https://web.archive.org/web/20100315070539/http://developer.apple.com/referencelibrary/AppleApplications/idxAperture-date.html) website.

Inquiries regarding the development of photo book plug-ins can be sent to [aperturedeveloper@apple.com.](https://web.archive.org/web/20100315070539/mailto:aperturedeveloper@apple.com)

https://web/20100315070539/http://www.apple.com/aperture/resources/ Page 1 of 20100315070707070707070707070707

# One to One

Get more out of Aperture 3 with a One to One membership at the Apple Retail Store. We'll teach you the basics of using Aperture or walk you through advanced projects — whatever you need to build your skills. One to One is available only at the time you purchase a new Mac from the Apple Retail Store or Apple Online Store.

[Learn more](https://web.archive.org/web/20100315070539/http://www.apple.com/retail/onetoone/) ▶

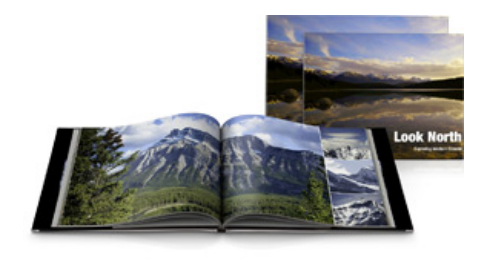

# Support

**Aperture Support Page**

From software updates to technical articles to manuals to video tutorials, the Aperture support page is a handy resource with a wide variety of technical information about Aperture 3. [Learn more](https://web.archive.org/web/20100315070539/http://www.apple.com/support/aperture/) ▶

## **Aperture Forums**

Discuss Aperture with other photographers eager to share information, answer questions, and offer tips and advice to fellow Aperture users. [Learn more](https://web.archive.org/web/20100315070539/http://discussions.apple.com/category.jspa?categoryID=184)

Aperture 3 Free Trial [Take your photos further. Try Aperture](https://web.archive.org/web/20100315070539/http://www.apple.com/aperture/trial/) free for 30 days.

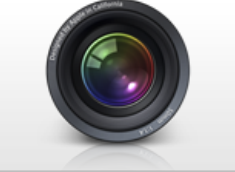

From iPhoto to Aperture [All of your iPhoto Events, Faces, Places,](https://web.archive.org/web/20100315070539/http://www.apple.com/aperture/iphoto-to-aperture/) albums, and more will be preserved.

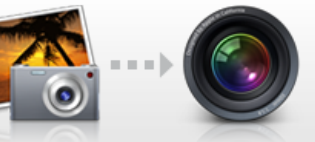

Now it's easy to create custom, [professional-quality photo books.](https://web.archive.org/web/20100315070539/http://www.apple.com/aperture/resources/print-products.html)

One-of-a-Kind Photo Books

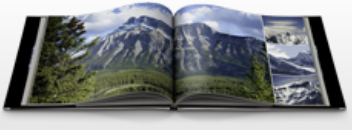

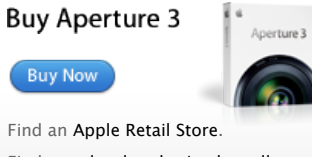

Find your [local authorized reseller.](https://web.archive.org/web/20100315070539/http://www.apple.com/buy/locator/) Get [Apple education pricing](https://web.archive.org/web/20100315070539/http://store.apple.com/us/browse/home/education_routing). Call 1-800-MY-APPLE.

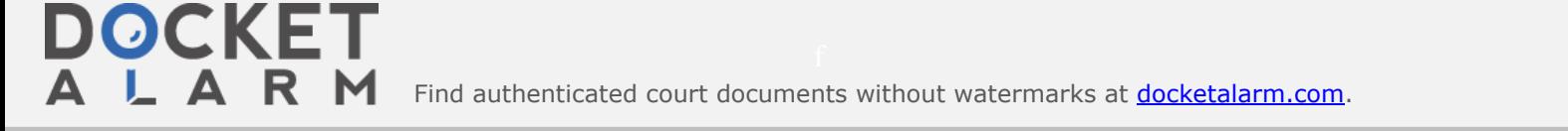

#### The Wayback Machine - https://web.archive.org/web/20100311173011/http://www.apple.com:80/support/aperture/ Software Updates [Browse Support](https://web.archive.org/web/20100311173011/http://www.apple.com/support/) Aperture All products...  $\bullet$ [Aperture 3.0.1](https://web.archive.org/web/20100311173011/http://support.apple.com/kb/DL1006) [Aperture 3 Trial](https://web.archive.org/web/20100311173011/http://www.apple.com/aperture/trial/) [Aperture 3 User Manual](https://web.archive.org/web/20100311173011/http://documentation.apple.com/en/aperture/usermanual/) [Aperture 2.1.4](https://web.archive.org/web/20100311173011/http://support.apple.com/downloads/Aperture_2_1_4) Get to know the ins and outs of Aperture. Related Products [Discussions forums](https://web.archive.org/web/20100311173011/http://discussions.apple.com/category.jspa?categoryID=184) [Apple Photo Services](https://web.archive.org/web/20100311173011/http://www.apple.com/support/photoservices/) Support Resources Seek help from other Aperture users. [Software Update](https://web.archive.org/web/20100311173011/http://support.apple.com/kb/HT1338) [Aperture 3 User Manual](https://web.archive.org/web/20100311173011/http://documentation.apple.com/en/aperture/usermanual/) Get the latest updates to your Aperture software. [Exploring Aperture 3](https://web.archive.org/web/20100311173011/http://documentation.apple.com/en/aperture_otherhelp/Exploring%20Aperture%203%20(en).pdf) [Aperture 3 Keyboard Shortcuts](https://web.archive.org/web/20100311173011/http://documentation.apple.com/en/aperture_otherhelp/Aperture%203%20Keyboard%20Shortcuts%20(en).pdf) [Release Notes](https://web.archive.org/web/20100311173011/http://support.apple.com/kb/TS2518) [Aperture 3 New Features](https://web.archive.org/web/20100311173011/http://www.apple.com/aperture/features/) [Frequently Asked Questions](https://web.archive.org/web/20100311173011/http://support.apple.com/kb/HT4007) [Downloads](https://web.archive.org/web/20100311173011/http://support.apple.com/downloads/#aperture) [Manuals](https://web.archive.org/web/20100311173011/http://support.apple.com/manuals/#aperture) [Specifications](https://web.archive.org/web/20100311173011/http://www.apple.com/aperture/specs/) [Photography Fundamentals](https://web.archive.org/web/20100311173011/http://manuals.info.apple.com/en/Aperture_Photography_Fundamentals.pdf) [Performing Adjustments](https://web.archive.org/web/20100311173011/http://manuals.info.apple.com/en/Aperture_Performing_Adjustments.pdf) [About Badge Overlays](https://web.archive.org/web/20100311173011/http://manuals.info.apple.com/en/About_Badge_Overlays.pdf) [Aperture Resources](https://web.archive.org/web/20100311173011/http://www.apple.com/aperture/resources/) **Get Started Troubleshooting** [Aperture Tutorials](https://web.archive.org/web/20100311173011/http://www.apple.com/aperture/resources/tutorial/) [Aperture: Optimizing for your printer](https://web.archive.org/web/20210912232625/https://support.apple.com/kb/TA38346?viewlocale=en_US&locale=en_US) [Find answers to questions about your order](https://web.archive.org/web/20100311173011/http://www.apple.com/support/photoservices/) [More](https://web.archive.org/web/20100311173011/http://www.apple.com/support/aperture/#) **D** Get Service [Preparing your photos for ordering](https://web.archive.org/web/20100311173011/http://www.apple.com/support/photoservices/preparation_tips/) [Find an Apple Store near you](https://web.archive.org/web/20100311173011/http://www.apple.com/retail/) [More](https://web.archive.org/web/20100311173011/http://www.apple.com/support/aperture/#)  $\Box$ [Find an Apple Authorized](https://web.archive.org/web/20100311173011/http://support.apple.com/kb/HT1434) Service Provider Discuss Aperture topics with other users in our customer forums. [Brand new M1 MacBook Air, Photos is already eating battery?](https://web.archive.org/web/20210820195424/https://discussions.apple.com/thread/253017350) [See all topics](https://web.archive.org/web/20100311173011/http://discussions.apple.com/category.jspa?categoryID=184)

https://web/2010111173117301117301117301117301117301117301117301117301117301117301173011730117301173011730117

 $P$